# *Microcavity Laser Diode Model*

# **3D Rectangular VCSEL**

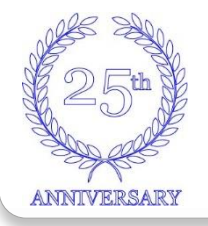

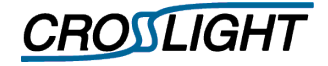

# Advantage of Microcavity Model

- **\*Rigorous solution of Maxwell wave equation** with no need to separate lateral and longitudinal modes.
- Arbitrary FEM mesh structure.
- $\bullet$  **PML boundary to define output power.**
- Coupling of optical gain and drift-diffusion models to achieve full self-consistency.
- **\*** Rigorous multicavity eigenmode solution with multi-wavelength operation.

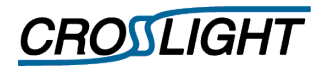

### Rectangular VCSEL

#### **Exectangular VCSEL**

#### $\checkmark$  Large aspect ratio

- Improve heat flow
	- Reduce the internal temperature in the active region
	- Reduce carrier losses
- Homogeneous carrier distribution in QW
- $\checkmark$  Mainly used for high power applications SEM picture of a top-emitting VCSEL with a rectangular

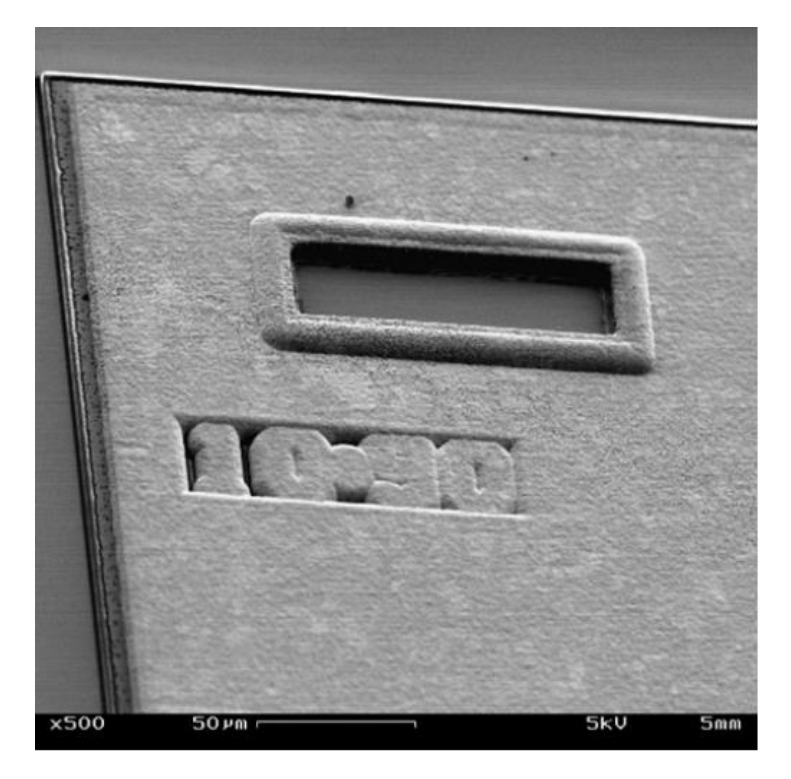

aperture\*

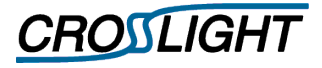

# Crosslight PICS3D model for 3D VCSEL

- **❖** To analyze the VCSEL accurately, three interrelated problems must be solved
	- Optical:
		- define modal wavelength / field / intensity
	- $\checkmark$  Electrical:
		- Carrier injection into the active region
		- Joule heating
	- $\checkmark$  Thermal:
		- Temperature change due to
			- Joule heating / non-radiative recombination / free carrier absorption
		- Temperature change perturbs the optical and electrical problems

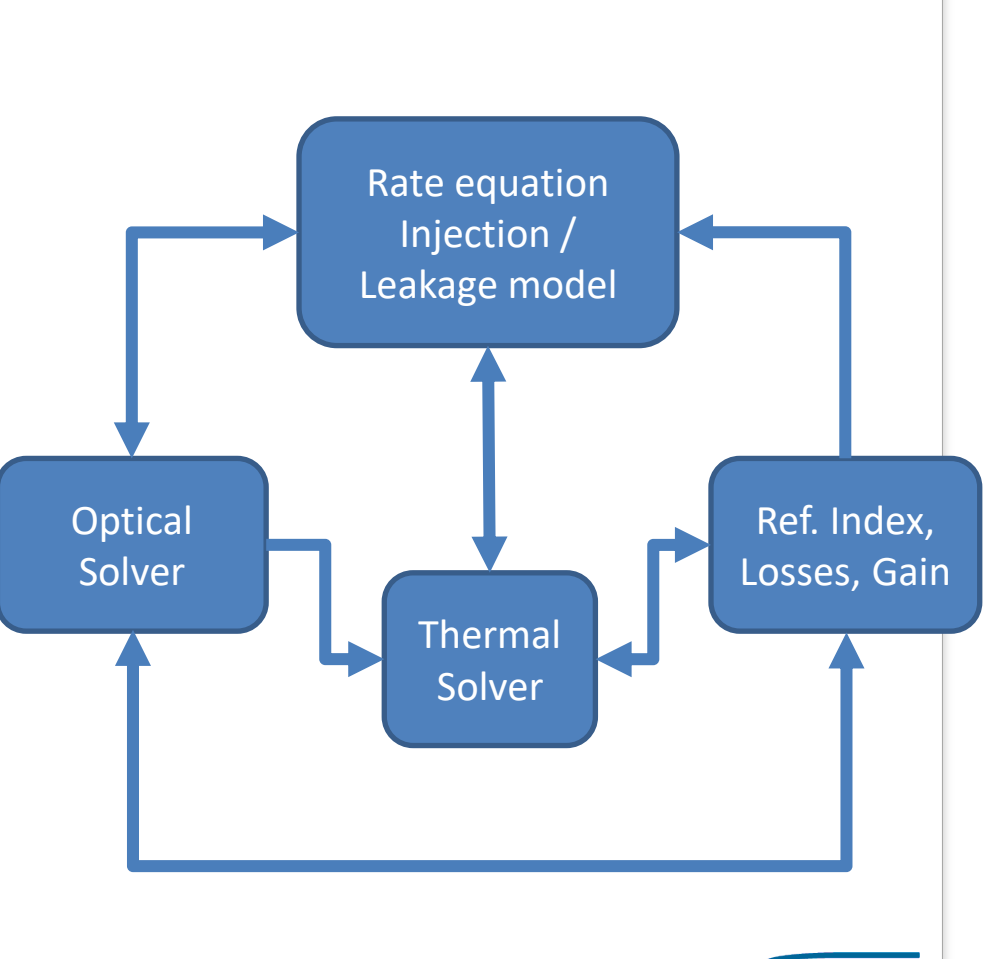

**CROSLIGHT** 

#### Crosslight PICS3D model for 3D VCSEL

**Extraval includes quantum mechanical,** electrical, thermal and microcavity optical effects.

 $\dots$  Due to their small size, VCSELs have stronger interactions between those models than other optoelectronic devices.

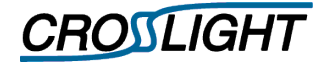

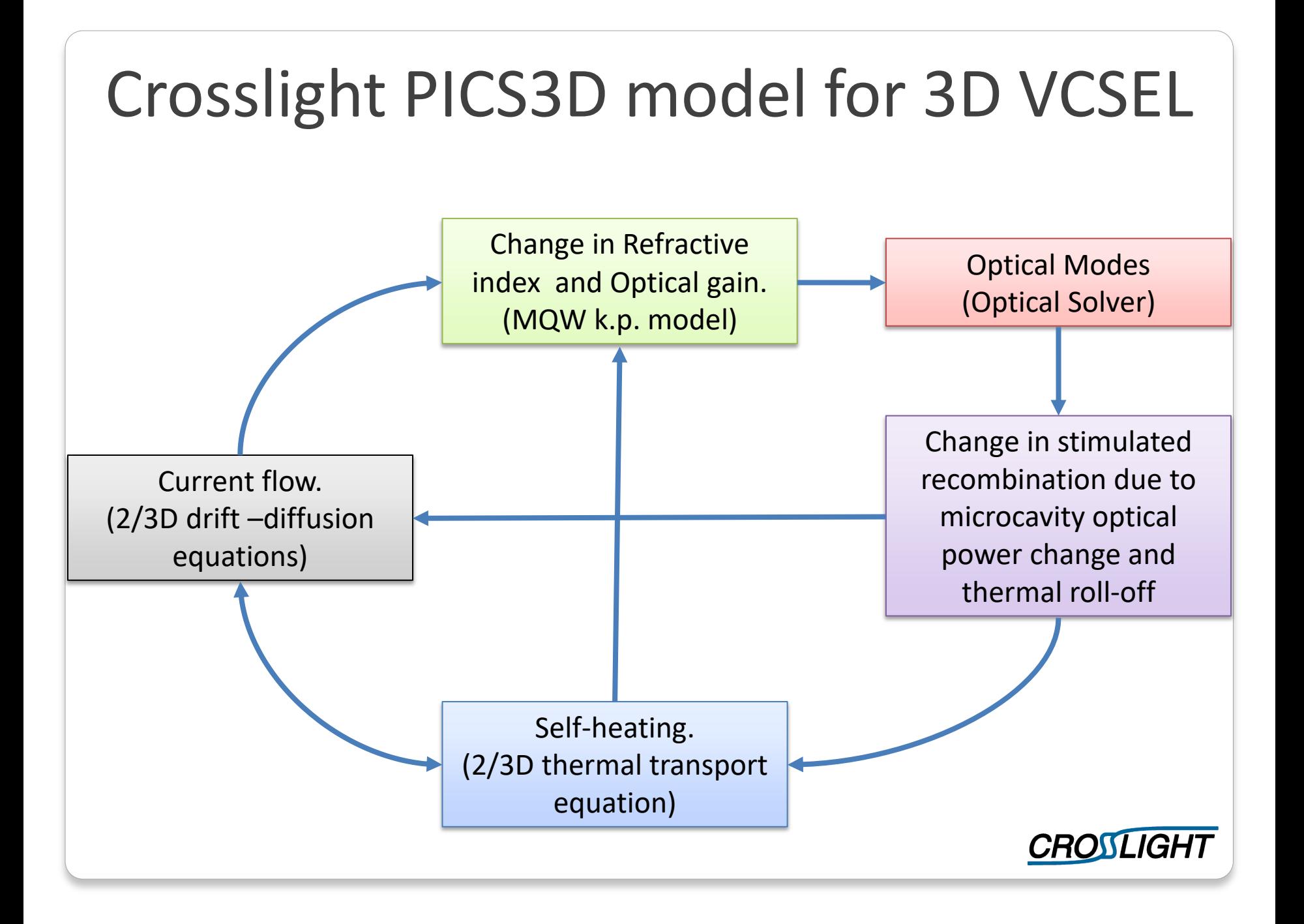

# Optical Mode Solver

#### Depends on:

- $\checkmark$  The geometry of the structure
- $\checkmark$  Different material parameters
	- Heat and carrier concentration
		- may affect the refractive index
- ❖ Solves for:
	- $\checkmark$  Field profile / Intensity / Resonance wavelength

#### **Full Vectorial solver**

- $\checkmark$  Based on the Finite Difference Frequency Domain FDFD Method
	- Solver optimized for highly accurate results in a reasonable simulation time
- $\checkmark$  To include the effect of material change within the simulation
	- An accurate perturbation model was adapted

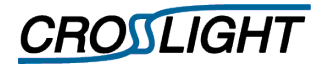

- $\checkmark$  Structure
	- Cavity
		- Cavity cross-section
			- $» 7 × 5 µm$
		- Cavity thickness
			- » 0.521 μm
	- DBR Mirror
		- Top Mirror: 19 layers
		- Bottom Mirror: 29 layers

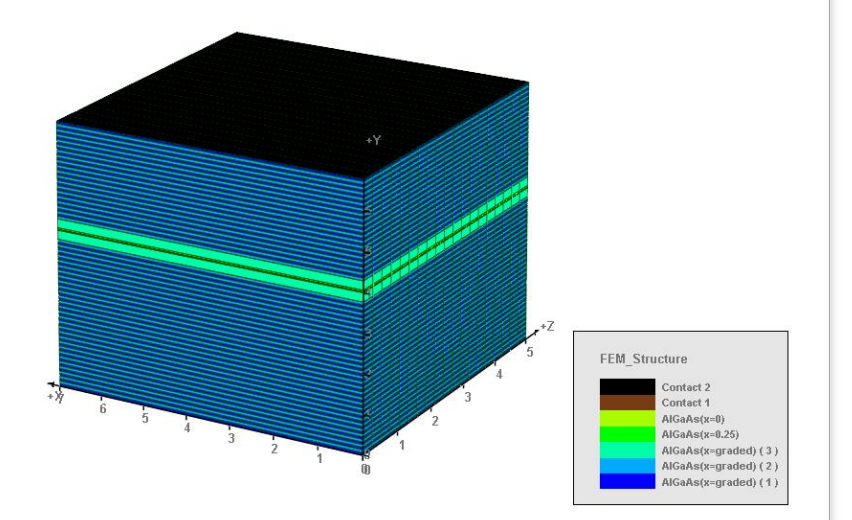

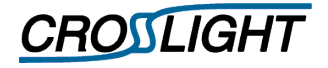

- $\checkmark$  Structure
	- Cavity
		- Cavity cross-section
			- $» 7 × 5 µm$
		- Cavity thickness
			- » 0.521 μm
	- DBR Mirror
		- Top Mirror: 19 layers
		- Bottom Mirror: 29 layers

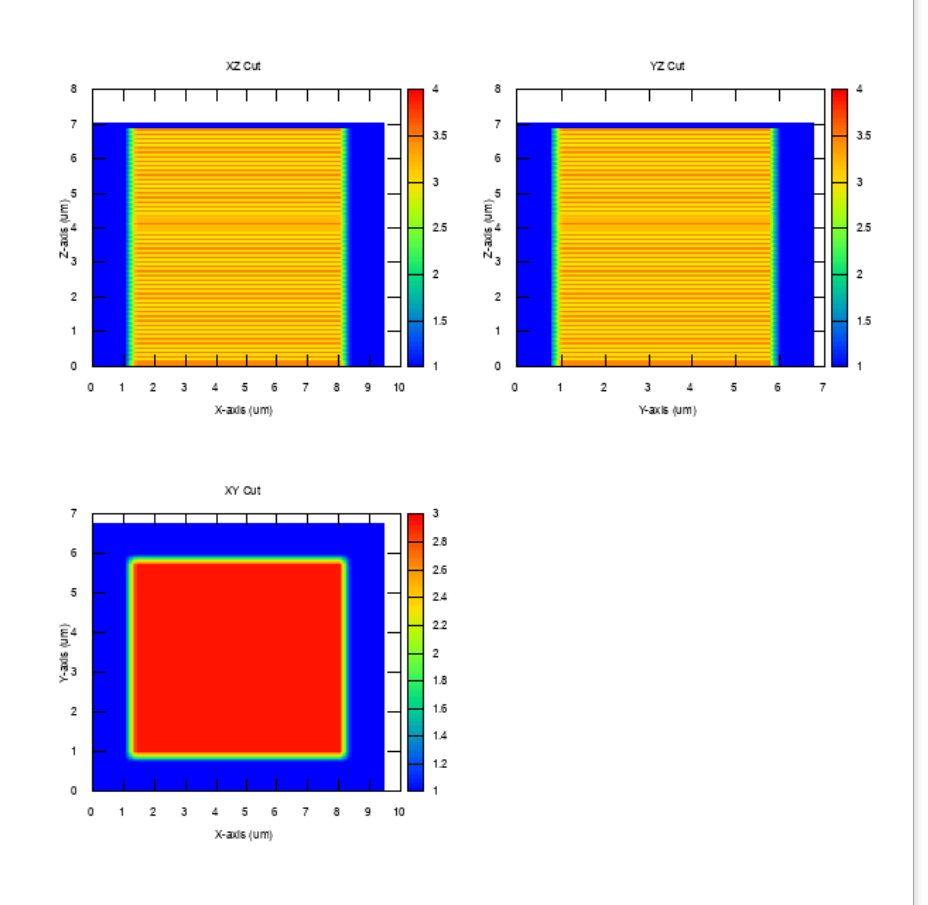

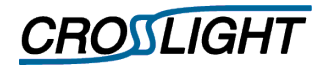

#### **☆ Case01 - Constant** Optical Modes

- $\checkmark$  Structure
- $\checkmark$  Analysis
	- Optical Solver
		- FDFD solver turned on

16 sparse\_eigen\_solver use\_mf=yes 17 direct eigen It microcavity model set wavelength=0.8370 fdfd vectorial ves && 19 read\_fdfd\_only=no 20 microcavity evit above y=1, nower refl- $21$ 

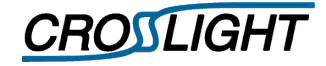

- $\checkmark$  Structure
- $\checkmark$  Analysis
	- Optical Solver
		- FDFD solver turned on
	- *Disable optical mode update*
	- Solve for
		- Mode fields / intensity
		- $-$  Mode wavelength (λ<sub>0</sub>)
		- Mode wavenumber (K<sub>0</sub>)

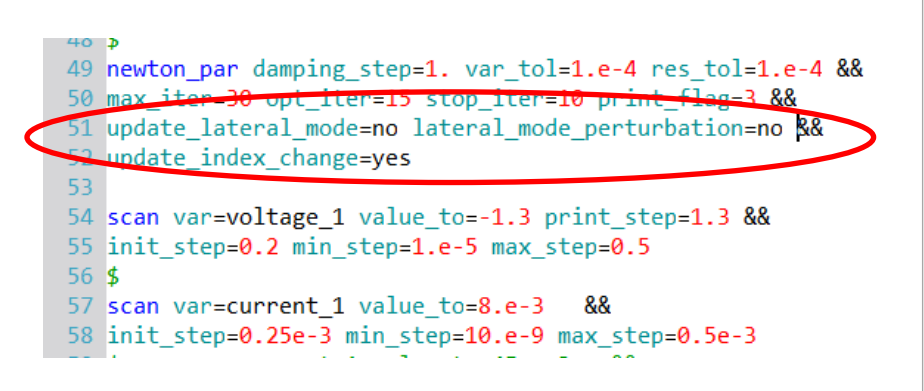

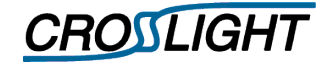

- $\checkmark$  Structure
- $\checkmark$  Analysis
- $\checkmark$  Results
	- Optical Modes
		- Mode #01
			- » λ0 = 0.840789 μm
			- »  $K_0 = 7.47296 + j$ 0.00986066 rad/μm

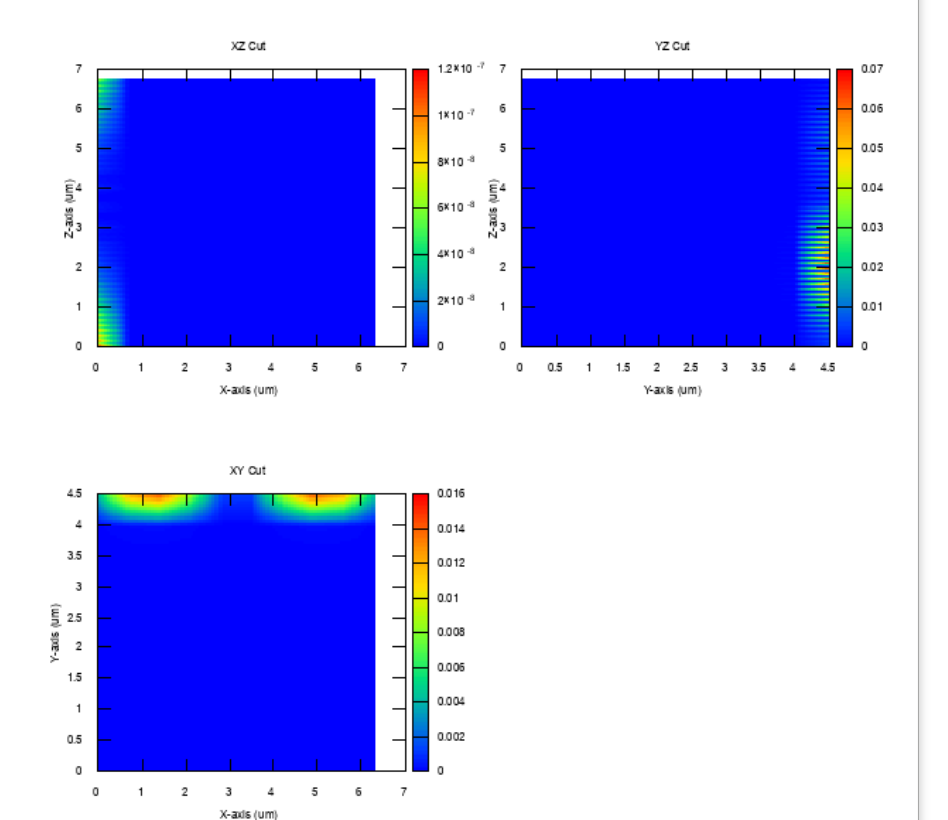

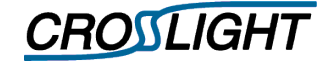

#### **❖ Case01 - Constant** Optical Modes

- $\checkmark$  Structure
- $\checkmark$  Analysis
- $\checkmark$  Results
	- Optical Modes
		- Mode #02
			- $\lambda$ 0 = 0.840460 μm
			- »  $K_0 = 7.47589 + j$ 0.00984171 rad/μm

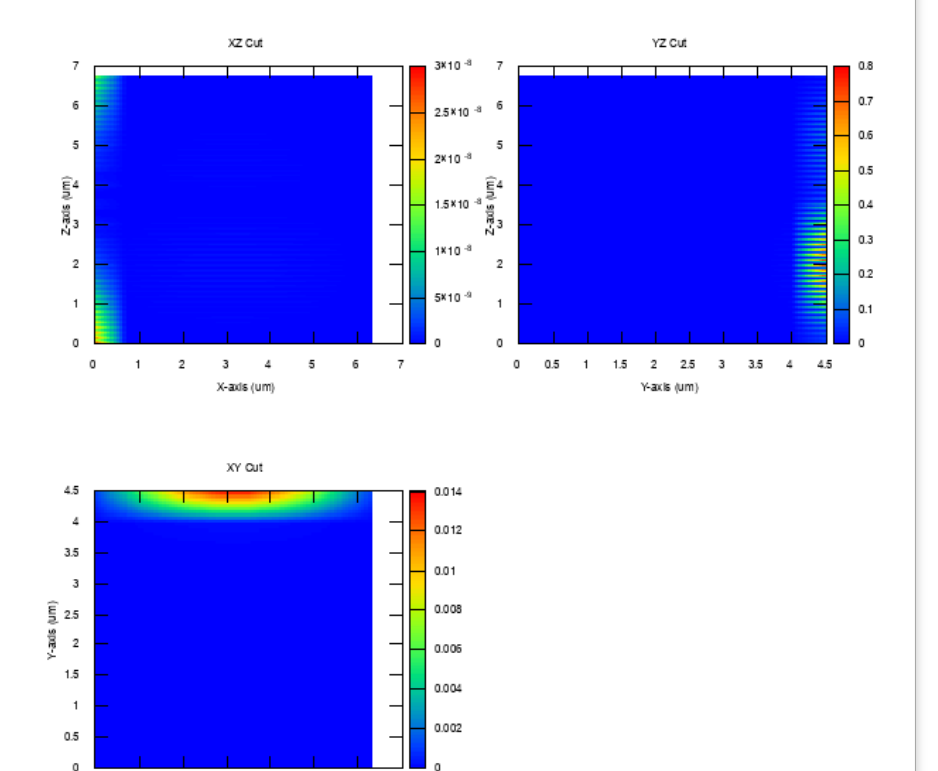

 $6\overline{6}$ 

X-axis (um)

 $\Omega$  $\mathbf{1}$  $\overline{2}$  $\overline{\mathbf{3}}$  $\Delta$  $\overline{5}$ 

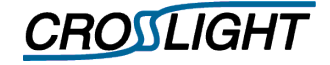

#### **❖ Case01 - Constant** Optical Modes

- $\checkmark$  Structure
- $\checkmark$  Analysis
- $\checkmark$  Results
	- Optical Modes
		- Mode #03
			- » λ0 = 0.838219 μm
			- »  $K_0 = 7.49587 + j$ 0.000153683 rad/μm

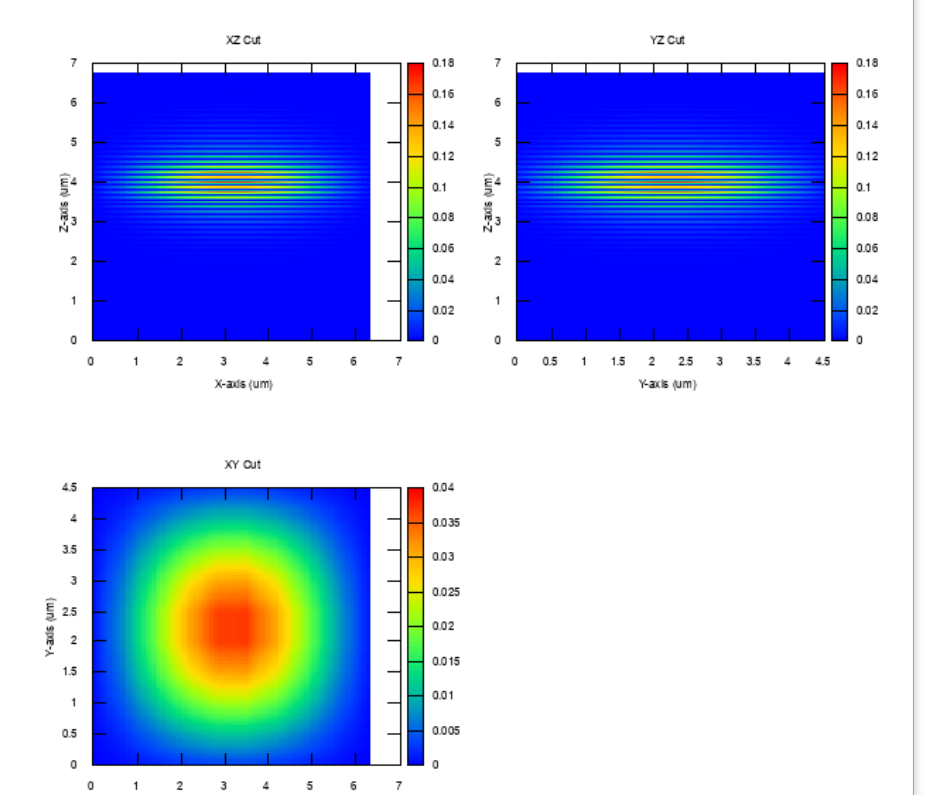

X-axis (um)

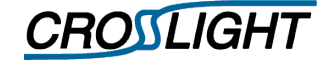

 $\mathfrak o$  $\Omega$ 

 $\overline{2}$  $\overline{3}$  $\Delta$  $\overline{\mathbf{s}}$ 6

X-axis (um)

- $\checkmark$  Structure
- $\checkmark$  Analysis
- $\checkmark$  Results
	- Optical Modes
		- Mode #04
			- » λ0 = 0.838192 μm
			- »  $K_0 = 7.49612 + j$ 0.000154576 rad/μm

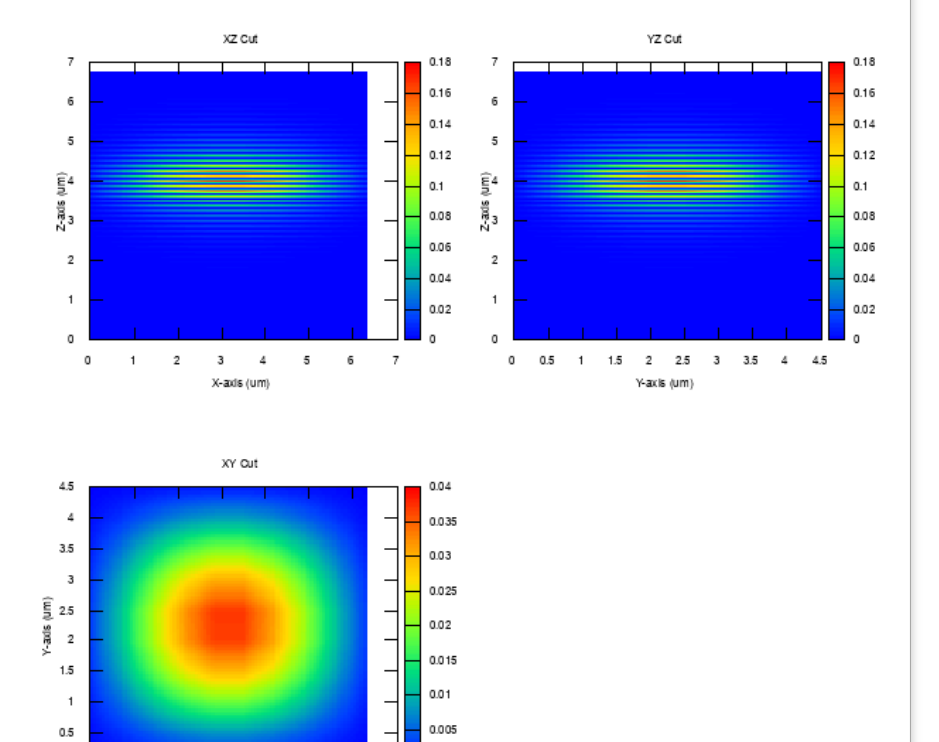

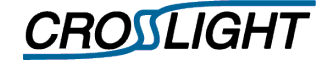

- $\checkmark$  Structure
- $\checkmark$  Analysis
- $\checkmark$  Results
	- Optical Modes
		- Mode #05
			- » λ0 = 0.837845 μm
			- »  $K_0 = 7.49922 + j$ 0.000153200 rad/μm

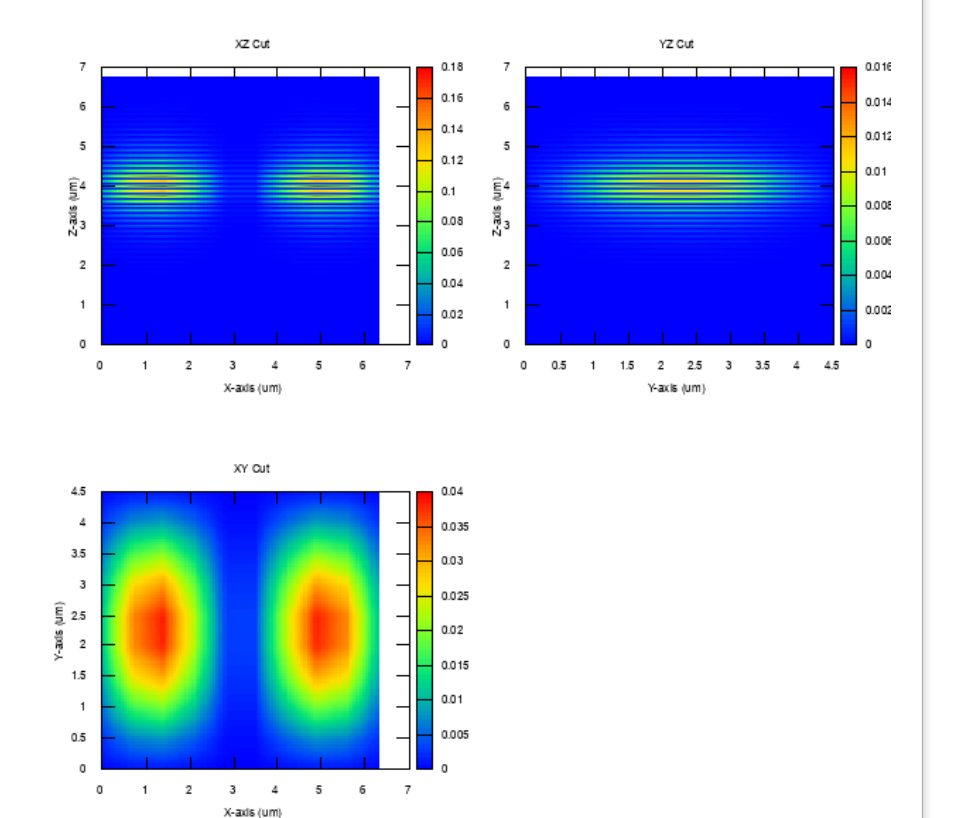

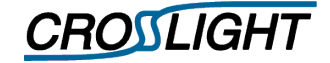

- $\checkmark$  Structure
- $\checkmark$  Analysis
- $\checkmark$  Results
	- Optical Modes
		- Mode #06
			- » λ0 = 0.837792 μm
			- »  $K_0 = 7.49969 + j$ 0.000155149 rad/μm

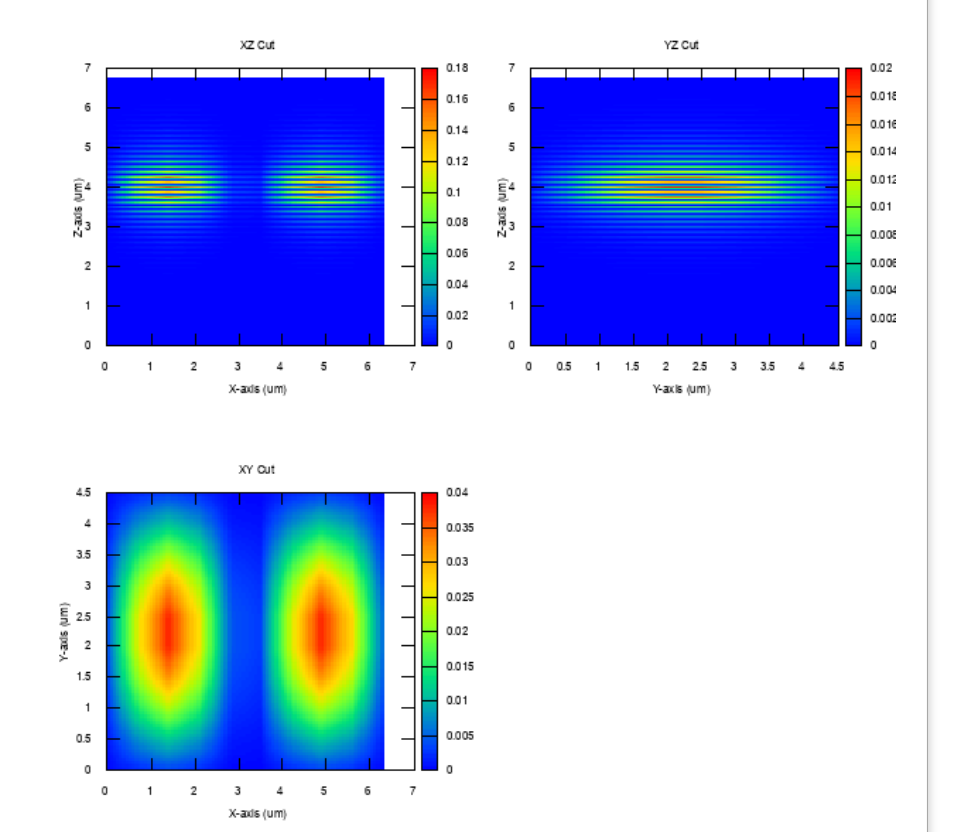

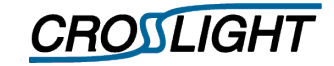

 $\mathbf{1}$ 

 $0.5$  $\Omega$ 

> $\Omega$  $\overline{1}$  $\overline{2}$  $\overline{3}$  $\Delta$  $\overline{\mathbf{s}}$

#### **❖ Case01 - Constant** Optical Modes

- $\checkmark$  Structure
- $\checkmark$  Analysis
- $\checkmark$  Results
	- Optical Modes
		- Mode #07
			- » λ0 = 0.837539 μm
			- »  $K_0 = 7.50196 + j$ 0.000151303 rad/μm

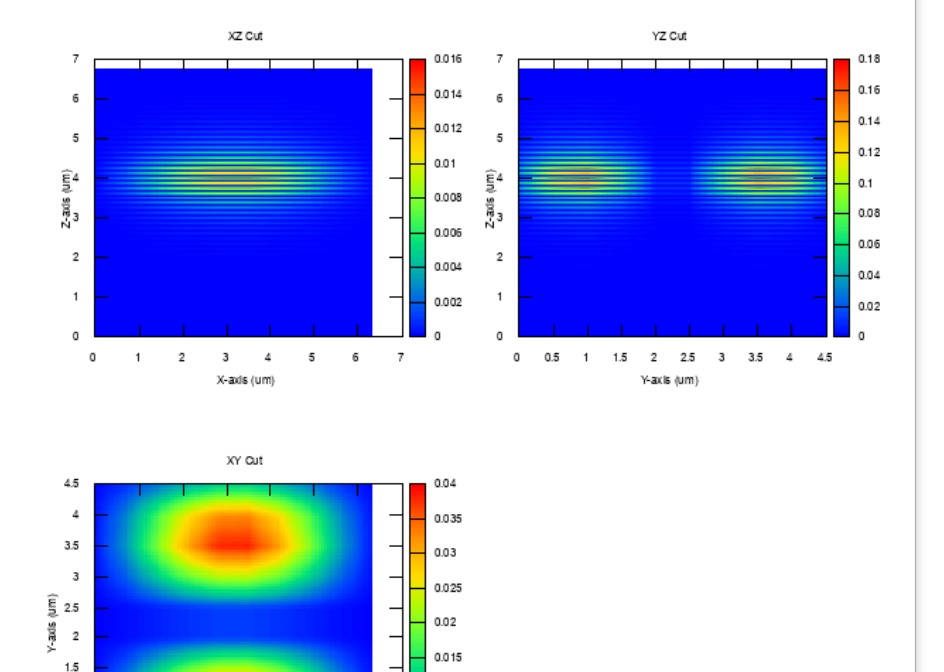

 $0.01$ 

0.005

 $6\overline{6}$  $\overline{z}$ 

X-axis (um)

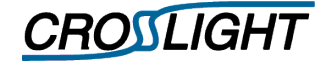

#### **❖ Case01 - Constant** Optical Modes

- $\checkmark$  Structure
- $\checkmark$  Analysis
- $\checkmark$  Results
	- Optical Modes
		- Mode #08
			- » λ0 = 0.837357 μm
			- »  $K_0 = 7.50360 + j$ 0.000157567 rad/μm

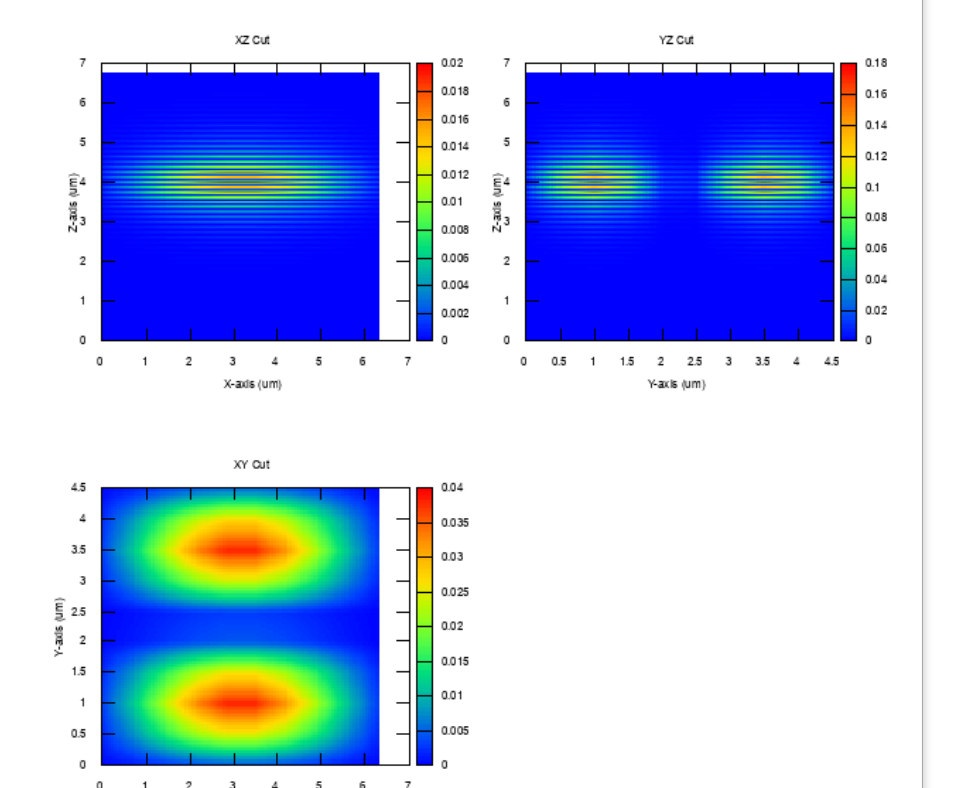

X-axis (um)

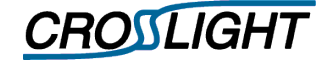

- $\checkmark$  Structure
- $\checkmark$  Analysis
- $\checkmark$  Results
	- Optical Modes
		- Mode #09
			- » λ0 = 0.837299 μm
			- $\frac{1}{2}$  K<sub>0</sub> = 7.50411 +j 0.000150866 rad/μm

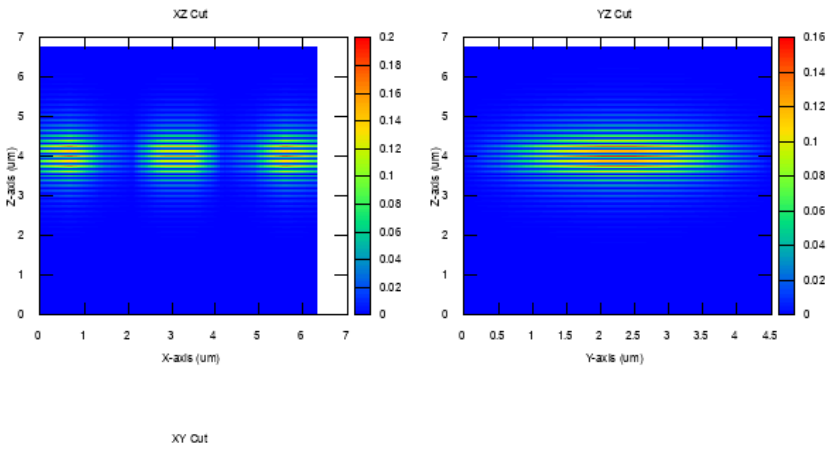

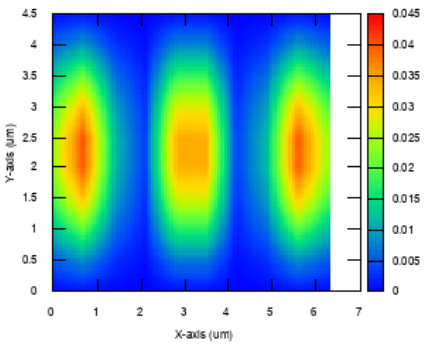

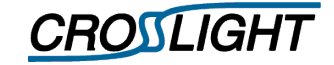

- $\checkmark$  Structure
- $\checkmark$  Analysis
- $\checkmark$  Results
	- Optical Modes
		- Mode #10
			- » λ0 = 0.837127
			- »  $K_0 = 7.50565 + j$ 0.000157397 rad/μm

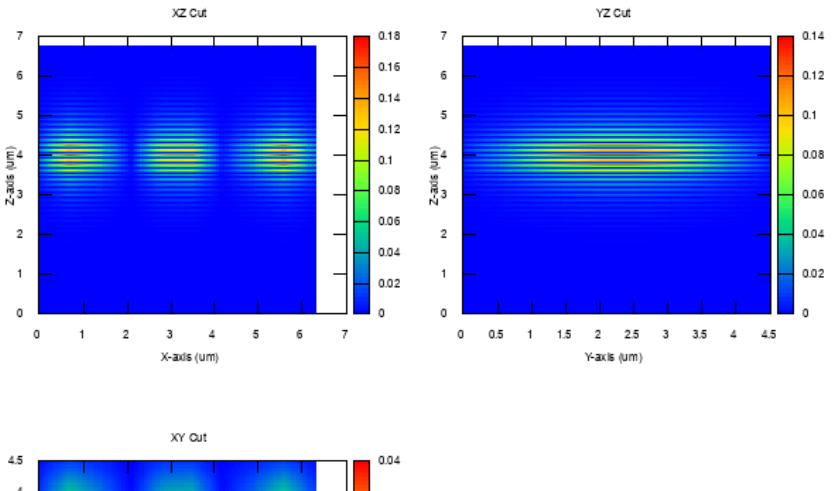

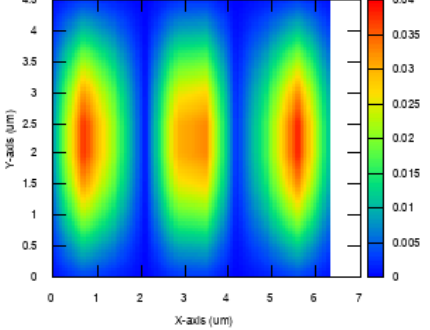

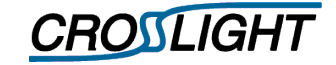

- $\checkmark$  Structure
- $\checkmark$  Analysis
- $\checkmark$  Results
	- Optical Modes
	- Lasing Modes

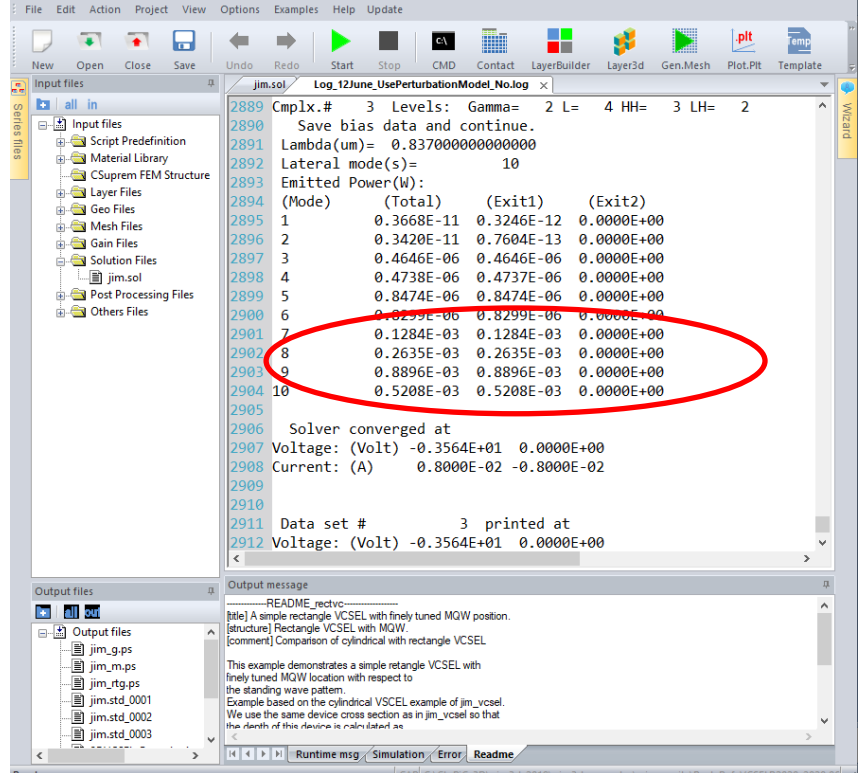

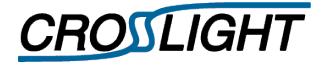

- $\checkmark$  Structure
- $\checkmark$  Analysis
- $\checkmark$  Results
	- Optical Modes
	- Lasing Modes
	- Power
		- All Mode Power

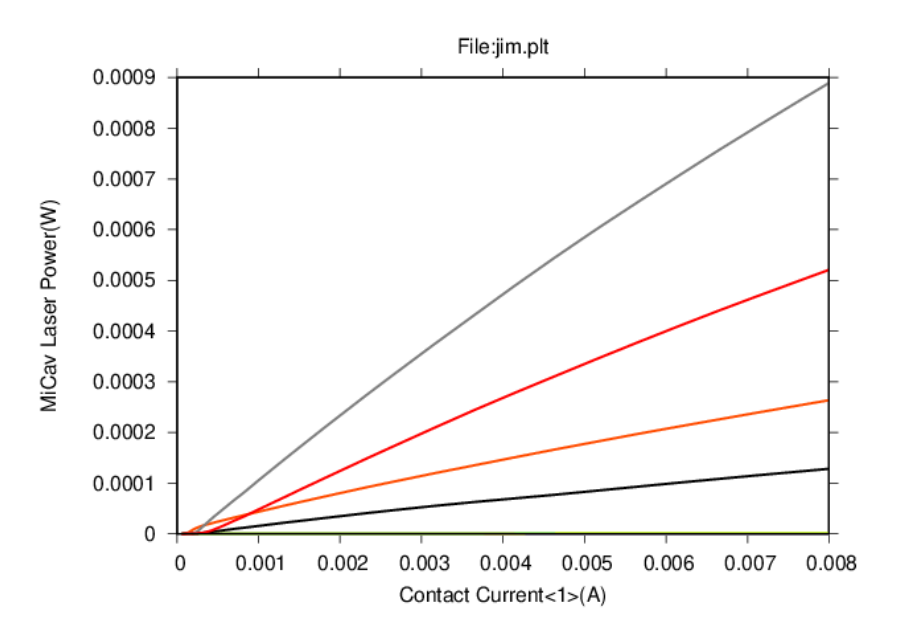

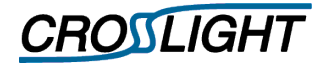

- $\checkmark$  Structure
- $\checkmark$  Analysis
- $\checkmark$  Results
	- Optical Modes
	- Lasing Modes
	- Power
		- All Mode Power

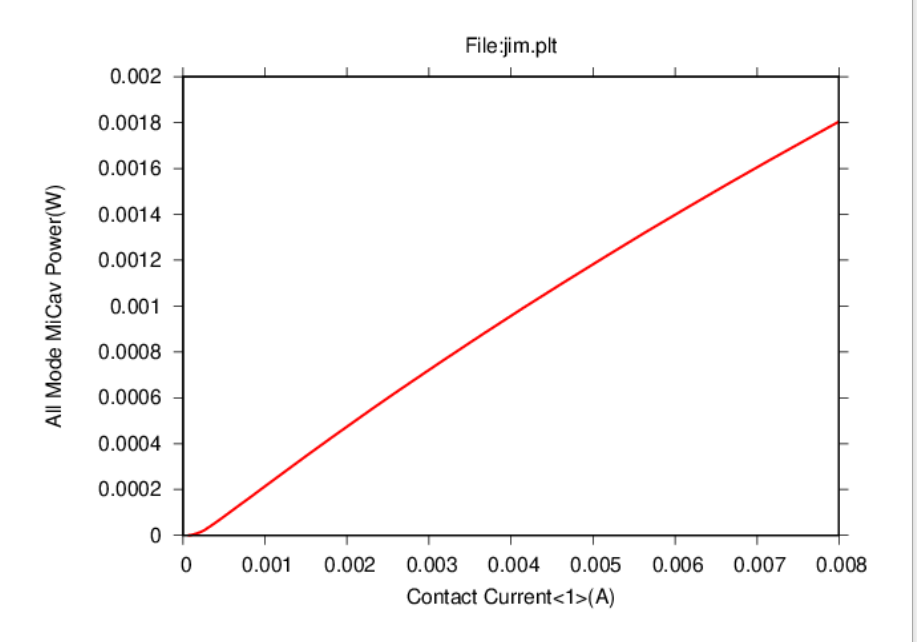

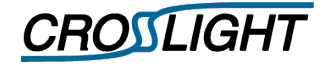

- $\checkmark$  Structure
	- Cavity
		- Cavity cross-section
			- $» 7 × 5 µm$
		- Cavity thickness
			- » 0.521 μm
	- DBR Mirror
		- Top Mirror: 19 layers
		- Bottom Mirror: 29 layers

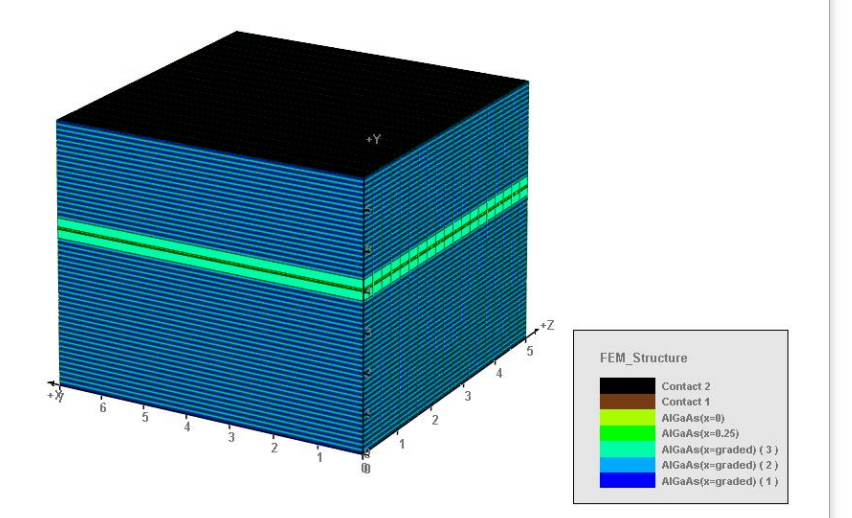

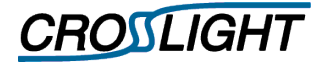

- $\checkmark$  Structure
- $\checkmark$  Analysis
	- Optical Solver
		- FDFD solver turned on

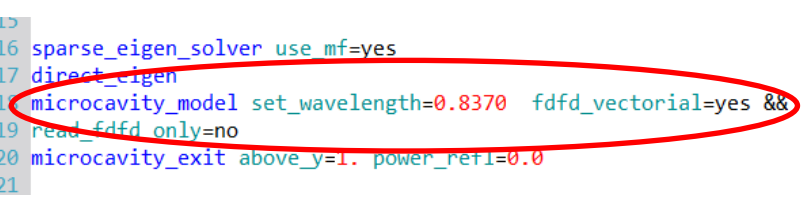

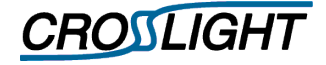

- $\checkmark$  Structure
- $\checkmark$  Analysis
	- Optical Solver
		- FDFD solver turned on
	- *Enable optical mode update*
		- *Using the perturbation model, the optical mode is updated*
	- Solve for
		- Mode fields / intensity
		- $-$  Mode wavelength ( $λ$ <sub>0</sub>)
		- Mode wavenumber (K<sub>0</sub>)

```
49 newton_par damping_step=1. var_tol=1.e-4 res_tol=1.e-4 &&
50 max iter=30 ont iter=15 stop iter=10 print flag=3 &&
 rupdate lateral mode=yes lateral mode perturbation=yes &&
```

```
Sa undate index change=yes
```

```
54 scan var=voltage 1 value to=-1.3 print step=1.3 &&
55 init step=0.2 min step=1.e-5 max step=0.5
```

```
56<sub>5</sub>
```

```
57 scan var=current 1 value to=8.e-3 &&
```

```
58 init step=0.25e-3 min step=10.e-9 max step=0.5e-3
```
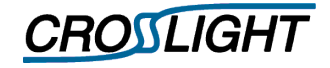

 $0.5$  $\mathfrak o$ 

> $\Omega$  $\overline{1}$  $\overline{2}$  $\overline{\mathbf{3}}$  $\Delta$  $\overline{\mathbf{5}}$

#### Case02 - Perturbation model

- $\checkmark$  Structure
- $\checkmark$  Analysis
- $\checkmark$  Results
	- Optical Modes
		- Mode #01
			- » λ0 = 0.840789 μm
			- » K0 = 7.04730 +j 0.00984850 rad/μm

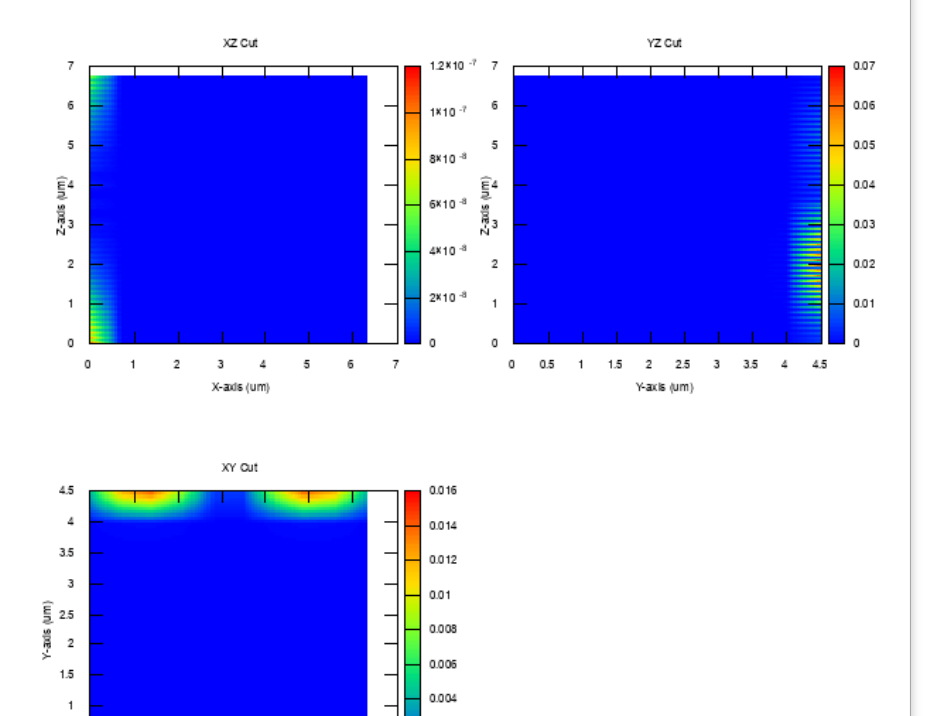

0.002

 $6\overline{6}$  $\overline{z}$ 

X-axis (um)

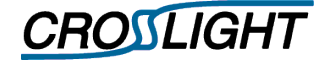

#### Case02 - Perturbation model

- $\checkmark$  Structure
- $\checkmark$  Analysis
- $\checkmark$  Results
	- Optical Modes
		- Mode #02
			- $\lambda$ 0 = 0.840460 μm
			- » K0 = 7.04759 +j 0.00982955 rad/μm

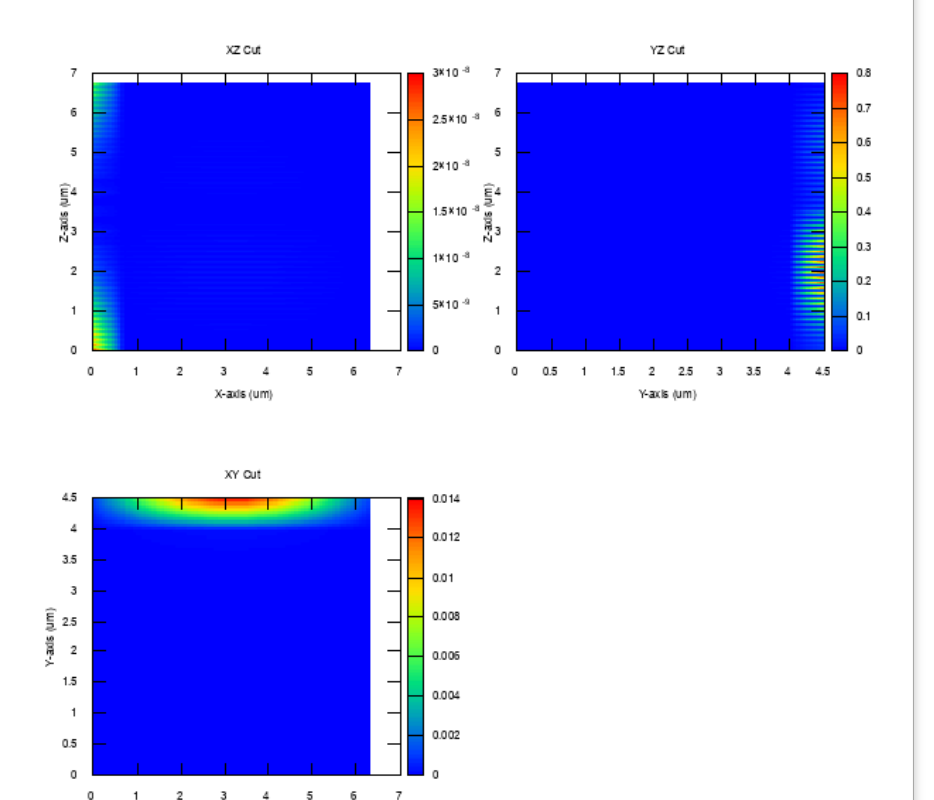

X-axis (um)

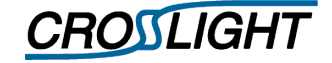

- $\checkmark$  Structure
- $\checkmark$  Analysis
- $\checkmark$  Results
	- Optical Modes
		- Mode #03
			- » λ0 = 0.838220 μm
			- » K0 = 7.04959 -j 0.00132957 rad/μm

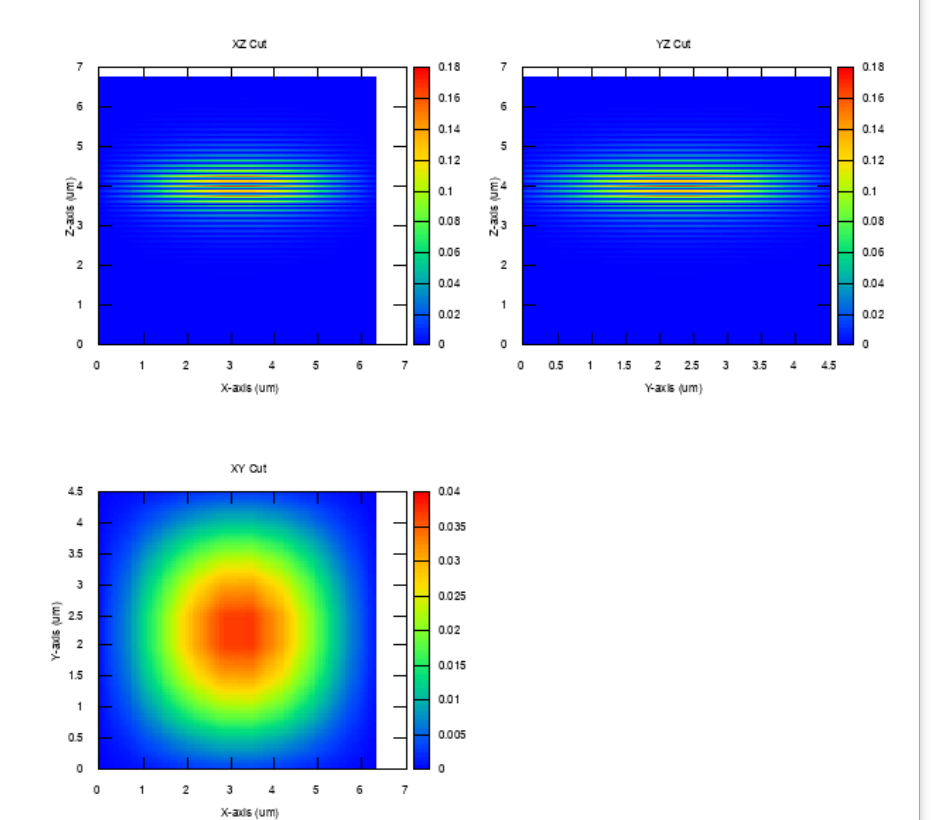

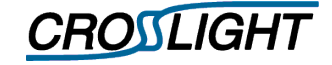

- $\checkmark$  Structure
- $\checkmark$  Analysis
- $\checkmark$  Results
	- Optical Modes
		- Mode #04
			- » λ0 = 0.838193 μm
			- » K0 = 7.04961 -j 0.00132773 rad/μm

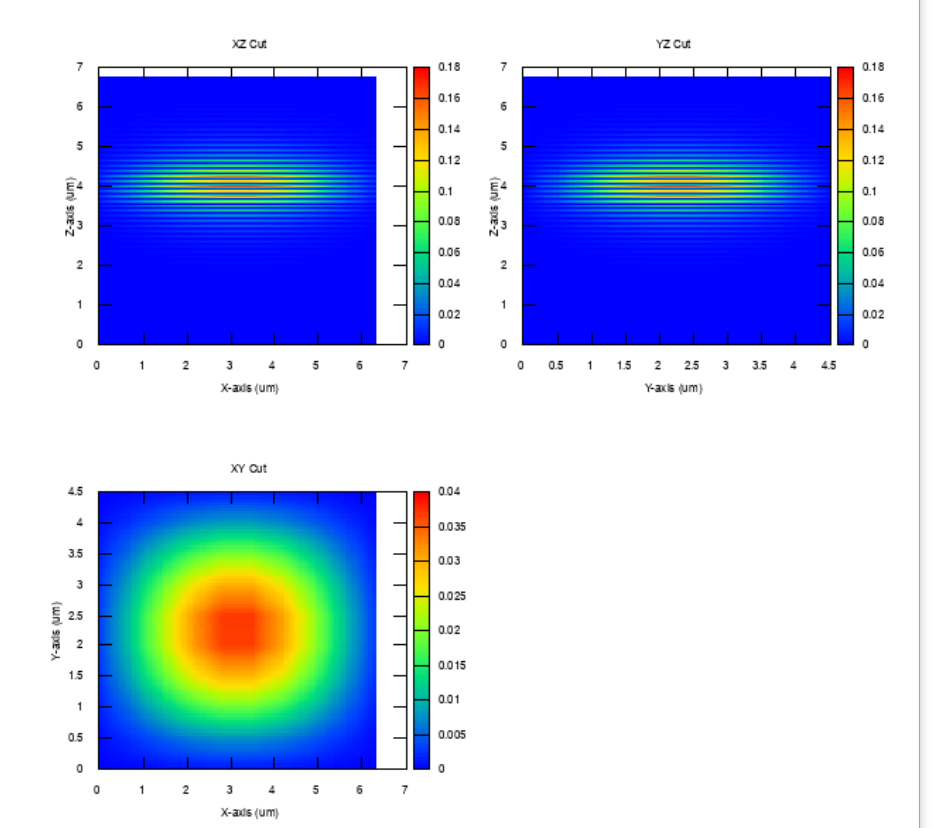

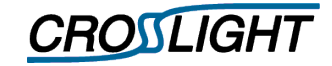

#### Case02 - Perturbation model

- $\checkmark$  Structure
- $\checkmark$  Analysis
- $\checkmark$  Results
	- Optical Modes
		- Mode #05
			- » λ0 = 0.837846 μm
			- » K0 = 7.04992 -j 0.00133038 rad/μm

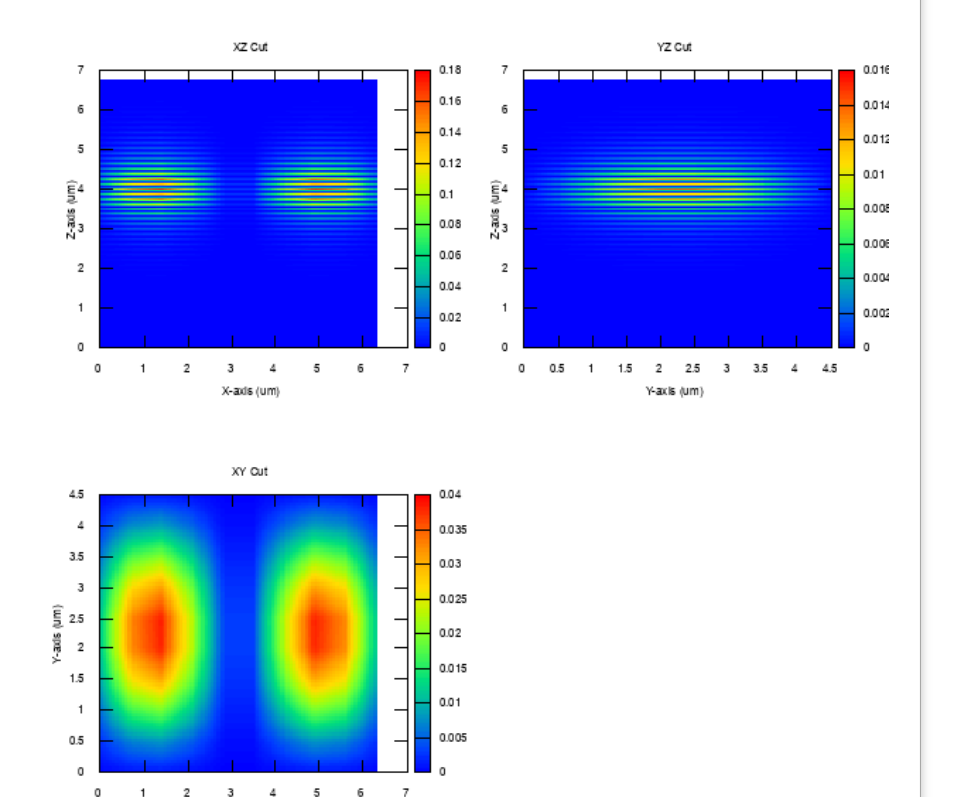

X-axis (um)

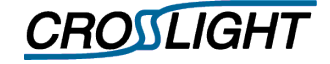

- $\checkmark$  Structure
- $\checkmark$  Analysis
- $\checkmark$  Results
	- Optical Modes
		- Mode #06
			- » λ0 = 0.837793 μm
			- » K0 = 7.04997 -j 0.00132645 rad/μm

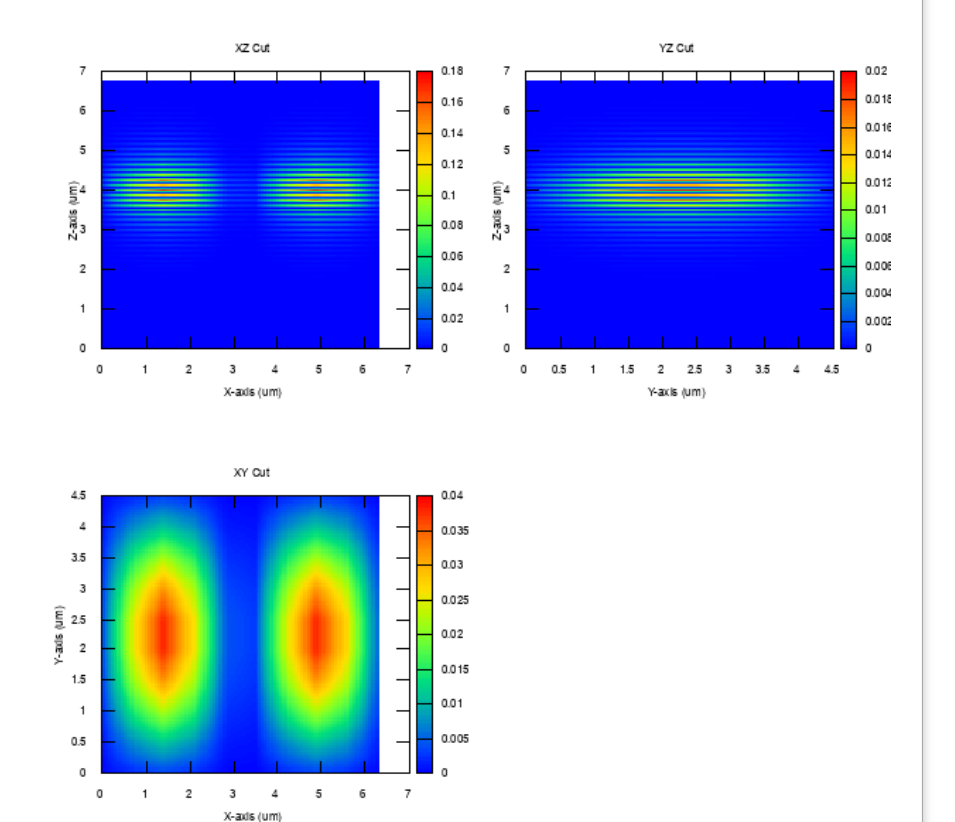

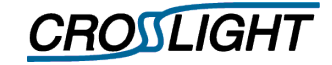

 $\mathfrak o$ 

 $\Omega$  $\overline{1}$  $\overline{2}$  $\overline{3}$  $\Delta$  $\overline{\mathbf{s}}$ 

#### Case02 - Perturbation model

- $\checkmark$  Structure
- $\checkmark$  Analysis
- $\checkmark$  Results
	- Optical Modes
		- Mode #07
			- » λ0 = 0.837540 μm
			- » K0 = 7.05019 -j 0.00133426 rad/μm

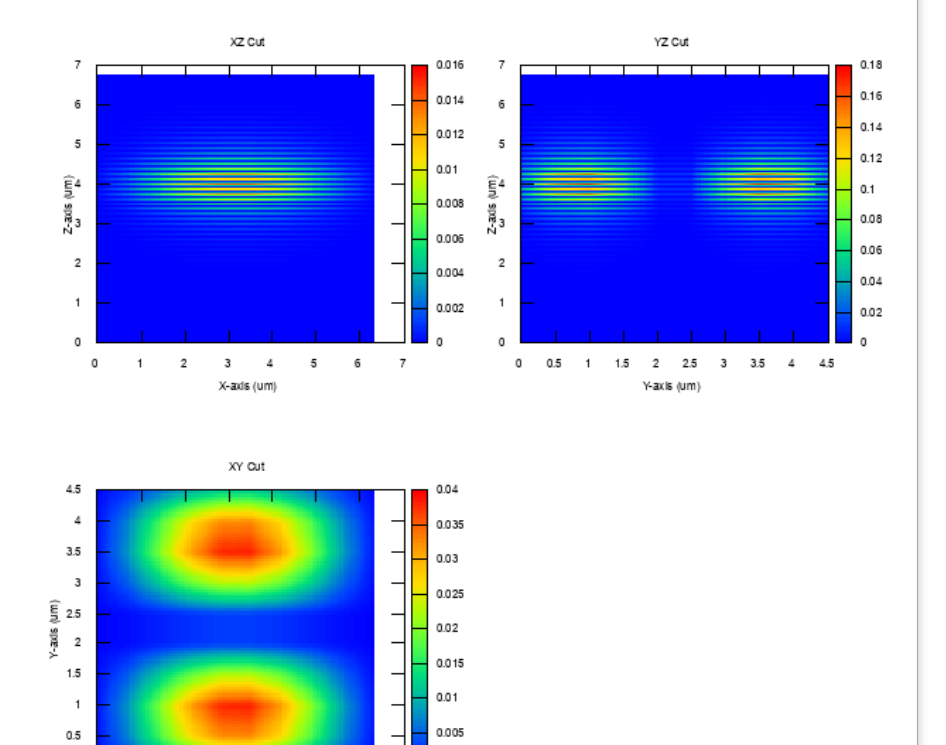

 $6\overline{6}$  $\overline{z}$ 

X-axis (um)

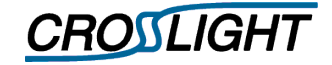

- $\checkmark$  Structure
- $\checkmark$  Analysis
- $\checkmark$  Results
	- Optical Modes
		- Mode #08
			- » λ0 = 0.837356 μm
			- » K0 = 7.05036 -j 0.00132144 rad/μm

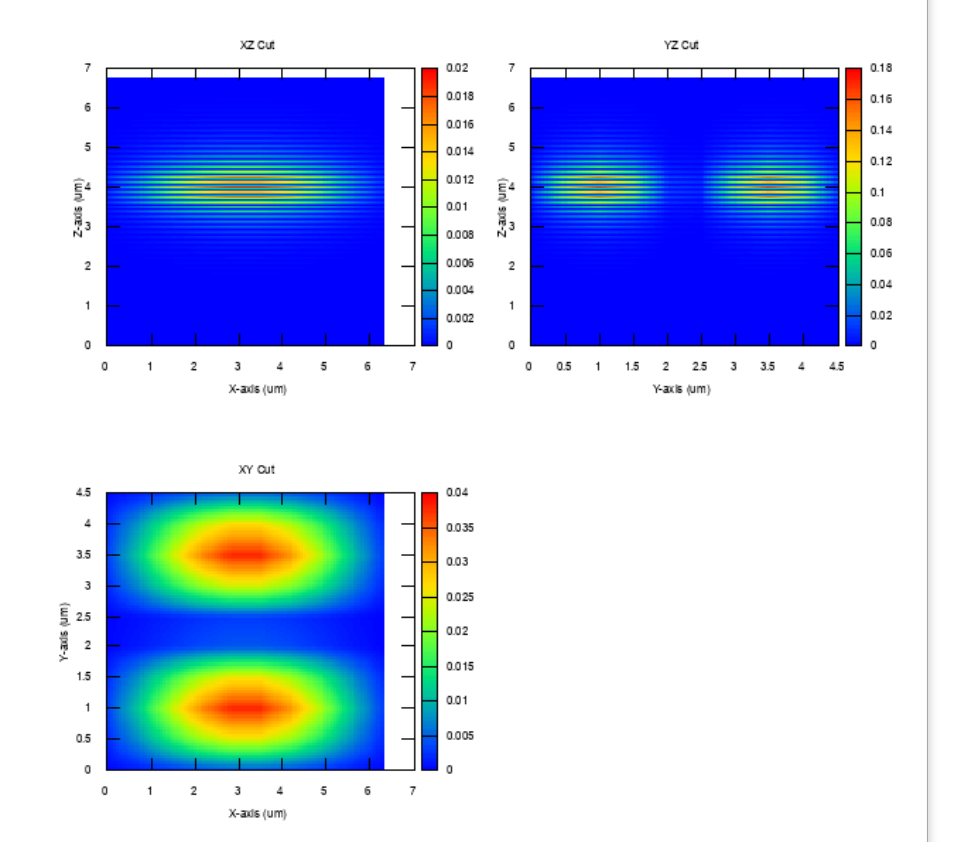

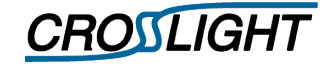

- $\checkmark$  Structure
- $\checkmark$  Analysis
- $\checkmark$  Results
	- Optical Modes
		- Mode #09
			- » λ0 = 0.837300 μm
			- » K0 = 7.50410 -j 0.00133487 rad/μm

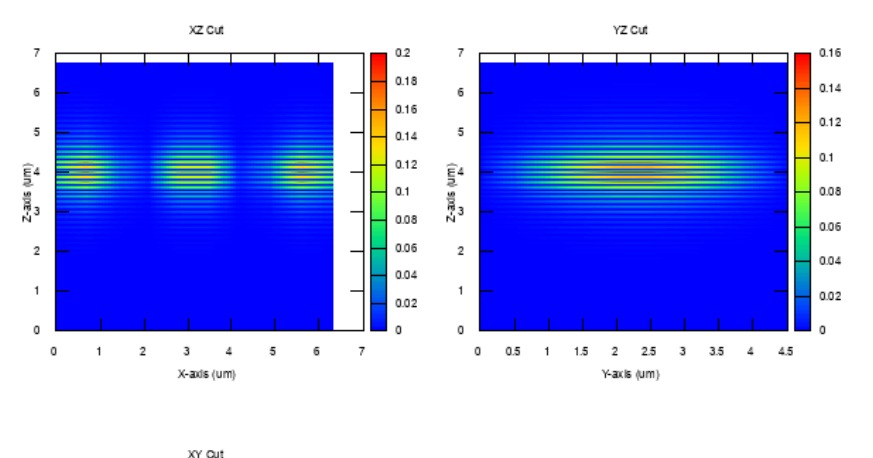

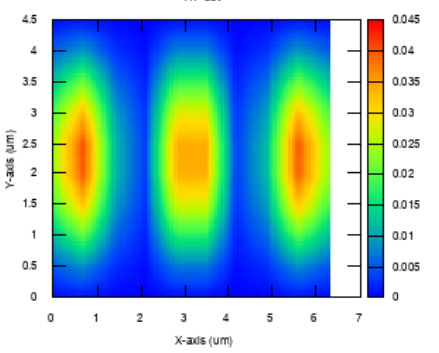

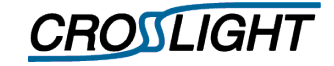

- $\checkmark$  Structure
- $\checkmark$  Analysis
- $\checkmark$  Results
	- Optical Modes
		- Mode #10
			- » λ0 = 0.837128
			- » K0 = 7.50564 -j 0.00132175 rad/μm

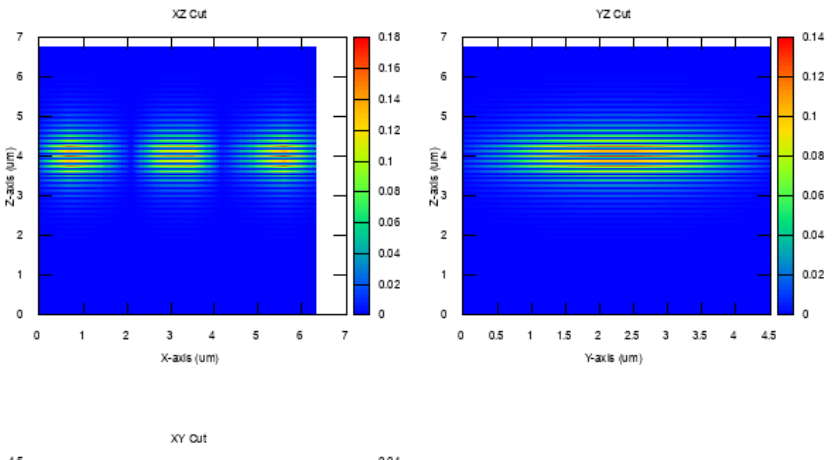

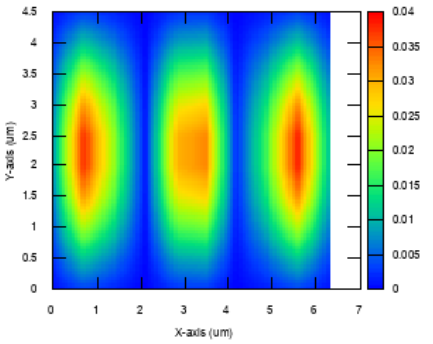

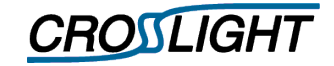

- $\checkmark$  Structure
- $\checkmark$  Analysis
- $\checkmark$  Results
	- Optical Modes
	- Lasing Modes

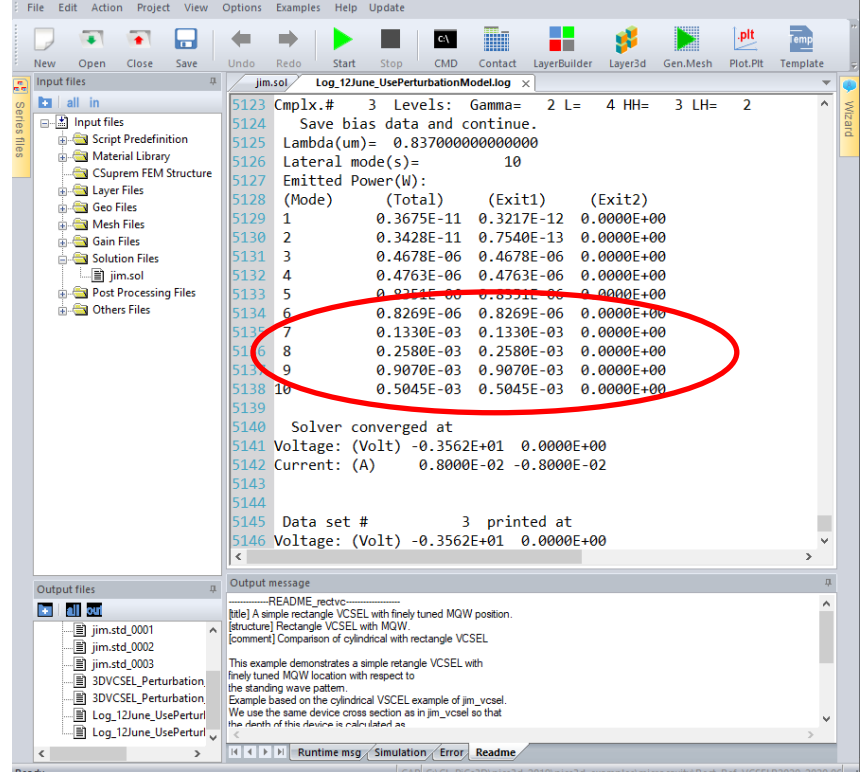

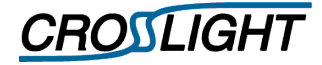

- $\checkmark$  Structure
- $\checkmark$  Analysis
- $\checkmark$  Results
	- Optical Modes
	- Lasing Modes
	- Power
		- All Mode Power

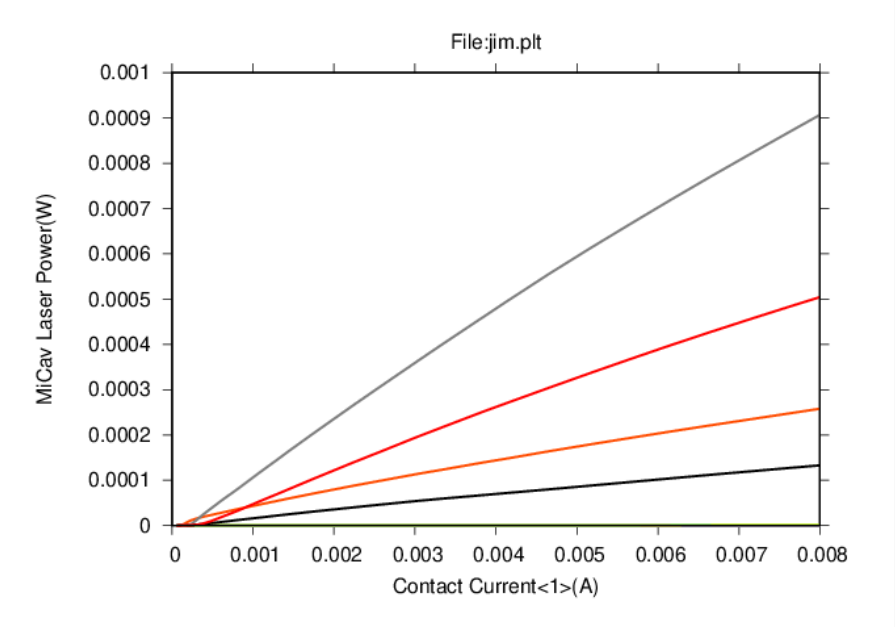

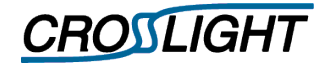

- $\checkmark$  Structure
- $\checkmark$  Analysis
- $\checkmark$  Results
	- Optical Modes
	- Lasing Modes
	- Power
		- All Mode Power

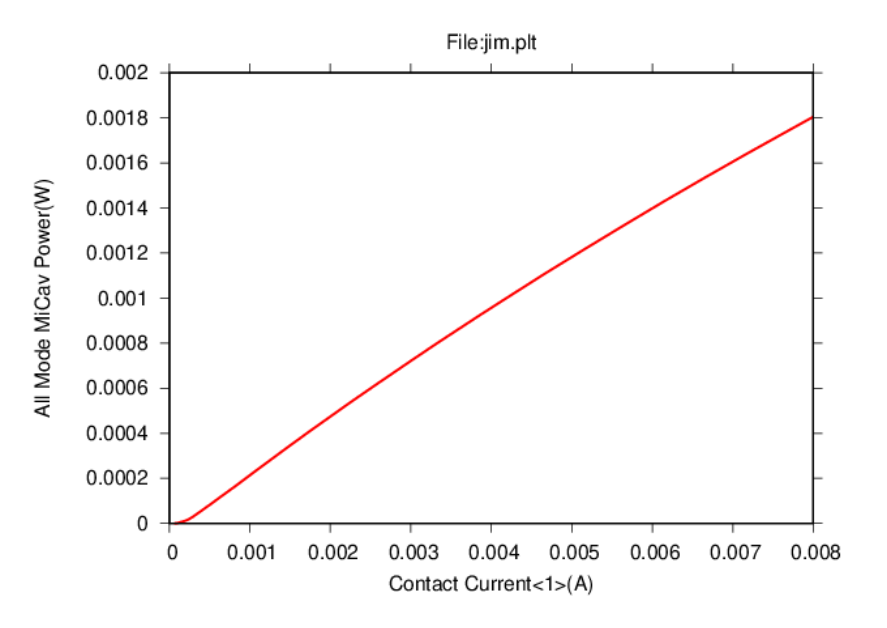

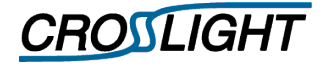

#### **☆ Notes**

- $\checkmark$  As the device is pumped, the imaginary part of the refractive index changes compared to initial solution at thermal equilibrium.
- $\checkmark$  Net optical gain naturally clamps at threshold.
- $\checkmark$  Since the corresponding change in the real part refractive index is small, the perturbation method was used to update the optical fields and resonance wavelengths

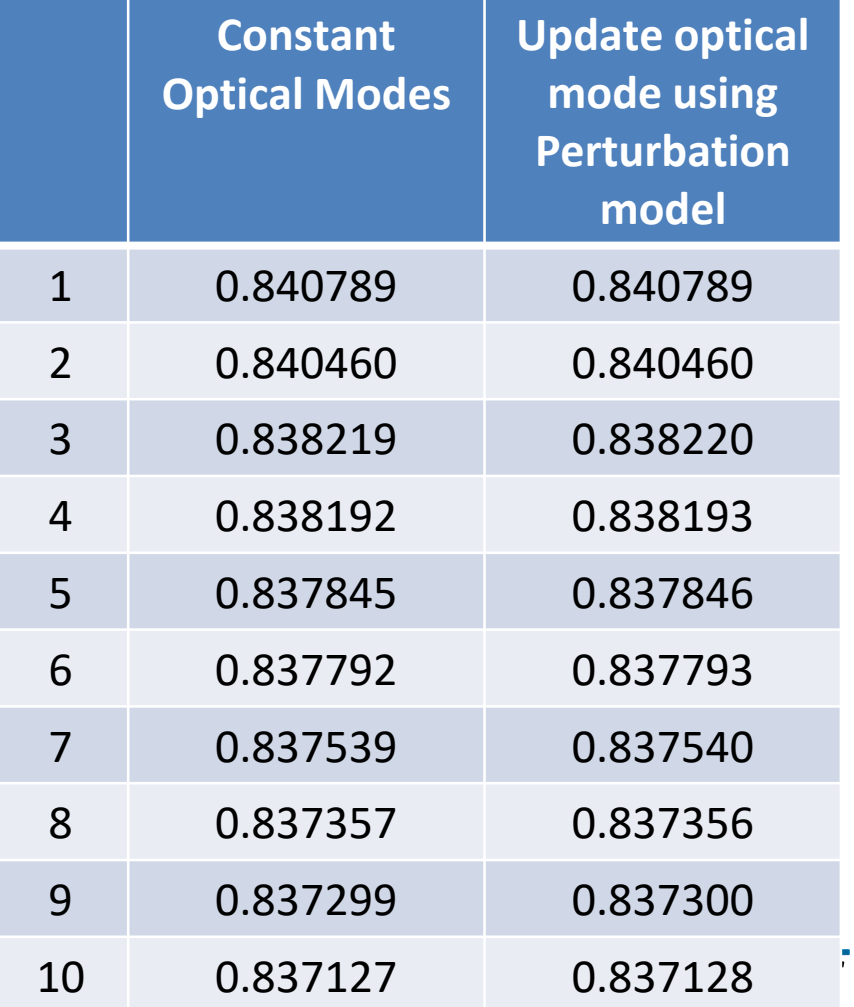

#### Caveats

- $\lozenge$  FDFD method relies on a brute force eigenvalue search which means that non-resonant "spurious" modes can be found alongside the modes of interest.
	- $\lozenge$  Modes sorted in decreasing order of the real part of eigenvalue
	- Wavelength of spurious modes comparable to that of resonant modes
	- $\dots$  Spurious modes will not carry significant power but cannot be easily isolated from resonant modes
- ❖ Appropriate care must be taken in selecting the right target wavelength in the mode search in order not to miss the modes of interest in the simulation window.
- Lasing mode for the device is not always the fundamental mode: all modes included in the model will compete for the available gain.

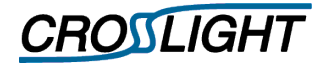